# <span id="page-0-0"></span>rdlocrand: Inference in RD Designs Under Local Randomization

Matias Cattaneo University of Michigan

Rocío Titiunik University of Michigan Gonzalo Vazquez-Bare University of Michigan

K ロ ▶ K @ ▶ K 결 ▶ K 결 ▶ [결] ≥ 10 Q Q

1 / 16

<https://sites.google.com/site/rdpackages>

Stata Conference - Chicago

July 28, 2016

- Regression discontinuity designs (RDDs) are one of the most popular methods for causal inference.
- RDDs can be interpreted as a local experiment in a window around the cutoff.
- rdlocrand analyzes RDDs using tools from classical randomized experiments literature:
	- rdwinselect: window selection
	- rdrandinf: randomization inference
	- rdsensitivity: sensitivity analysis
	- rdrbounds: Rosenbaum bounds

## Regression Discontinuity Designs: motivation

- Many programs or policies are assigned based on whether a score (running variable)  $X$  exceeds a threshold  $c$ :
	- Scholarship to students above a certain test score.
	- Subsidy to households above a poverty threshold.
- RDDs exploit the discontinuity in the probability of treatment assignment at the cutoff.
	- Sharp design:  $D_i = \mathbb{1}(X_i > c)$ .
- Intuition: in a "small" window around the cutoff, units above and below are comparable.

## RDD: intuition

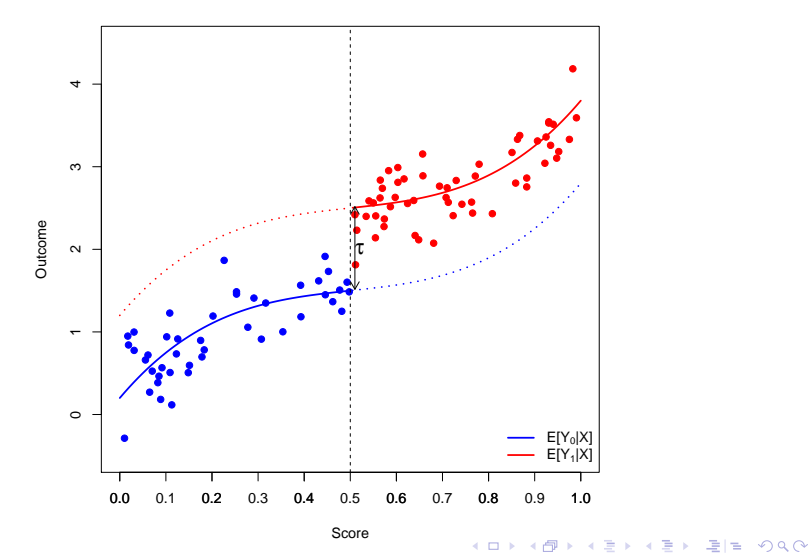

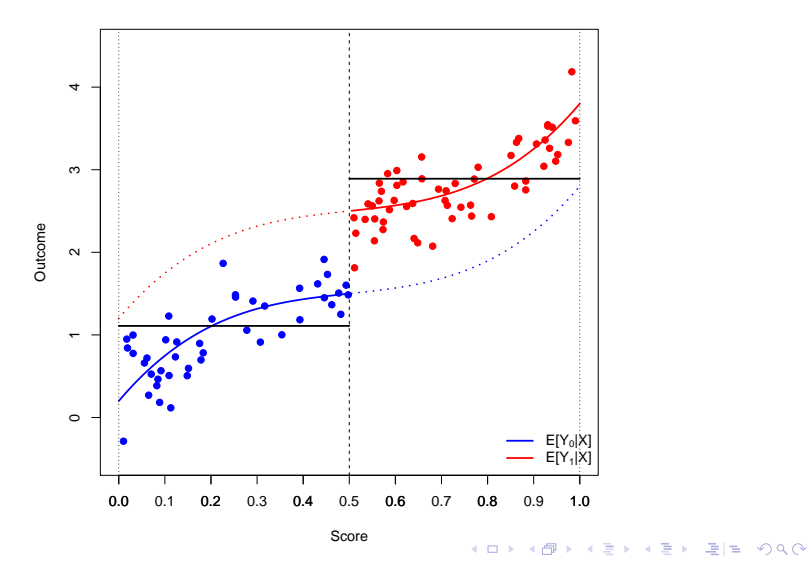

## RDD: intuition

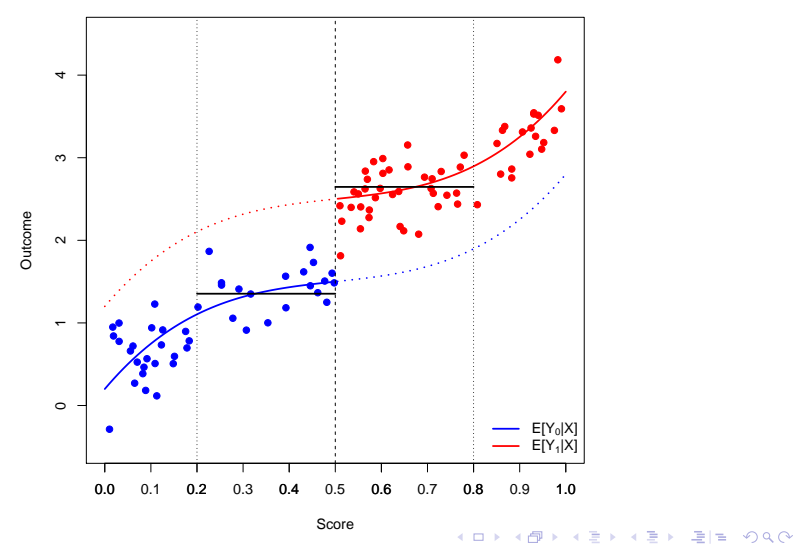

## <span id="page-6-0"></span>RDD: intuition

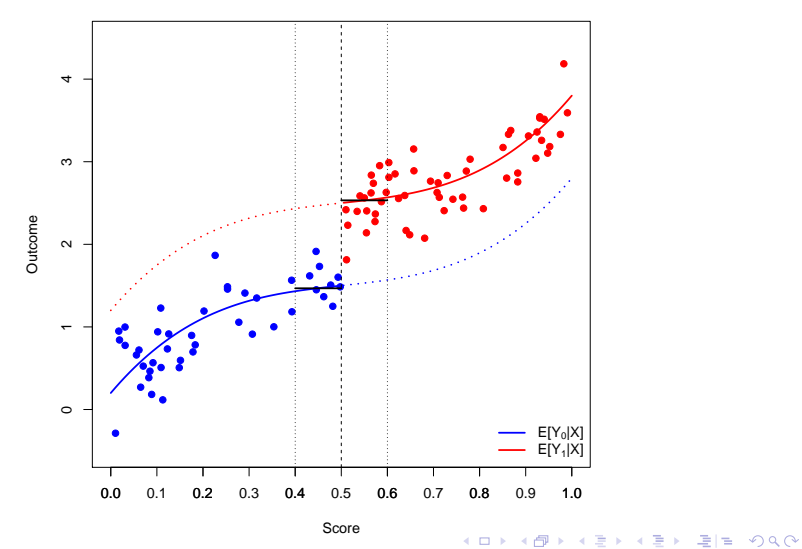

### <span id="page-7-0"></span>Inference in classical randomized experiments

- RDDs as randomized experiments around the cutoff.
	- Key assumption: existence of a window in which this is true.
- Inference in classical experiments:
	- Fixed (nonrandom) potential outcomes.
	- Known assignment mechanism.
- Randomization (finite sample) p-value:
	- Choose a statistic  $T$  (e.g. difference in means),
	- Calculate  $T$  for all permutations of treatment assignment,
	- Find  $\mathbb{P}(T \geq T_{obs})$ .
- o In Stata:

permu[t](#page-8-0)[e](#page-6-0) d [st](#page-7-0)at=  $(r(mu_1)-r(mu_2))$  $(r(mu_1)-r(mu_2))$  $(r(mu_1)-r(mu_2))$ [: t](#page-6-0)test [y,](#page-0-0) [b](#page-16-0)[y\(](#page-0-0)[d](#page-15-0)).

<span id="page-8-0"></span>. rdrandinf demvoteshfor2 demmv, wl(-.75) wr(.75) Selected window =  $[-.75 : .75]$ Running permutation test... Permutation test complete.

Inference for sharp design

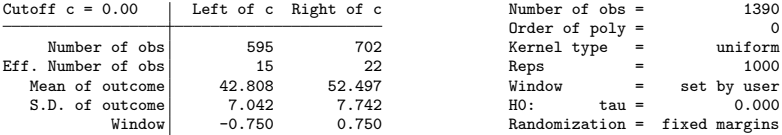

Outcome: demvoteshfor2. Running variable: demmv.

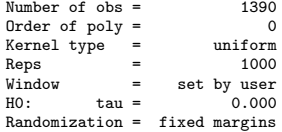

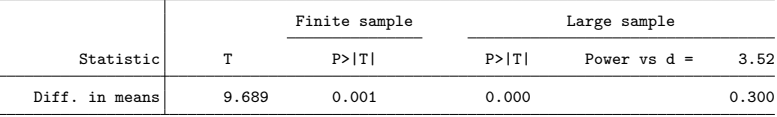

### Randomization inference with rdrandinf

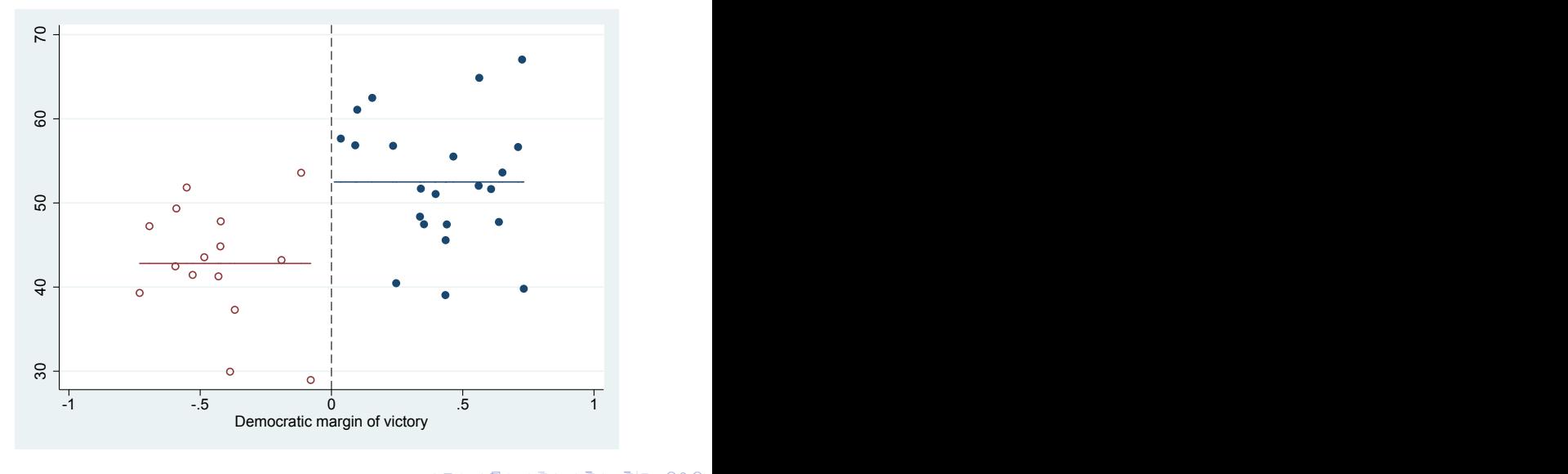

K ロ > K @ > K ミ > K ミ > ( ミ) = 10 Q Q Q 10 / 16

#### Choosing the window with rdwinselect

. rdwinselect demmv \$covariates, wmin(.5) wstep(.125) reps(10000)

Window selection for RD under local randomization

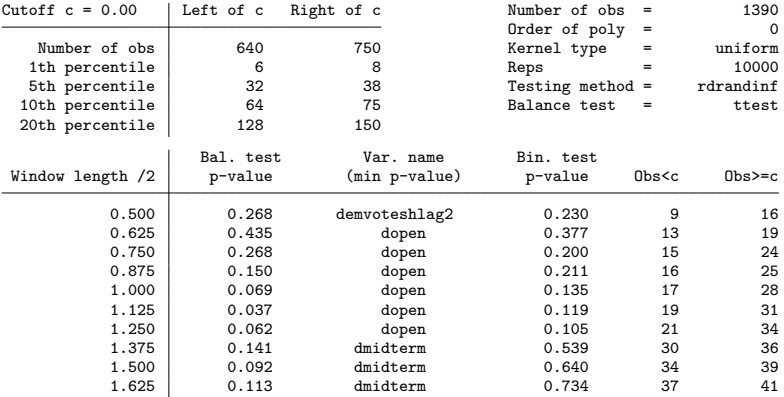

Variable used in binomial test (running variable): demmv

Covariates used in balance test: presdemvoteshlag1 population demvoteshlag1 demvoteshlag2 > demwinprv1 demwinprv2 dopen dmidterm

Largest recommended window is [-.75; .75] with 39 observations (15 below, 24 above).

### Choosing the window with rdwinselect

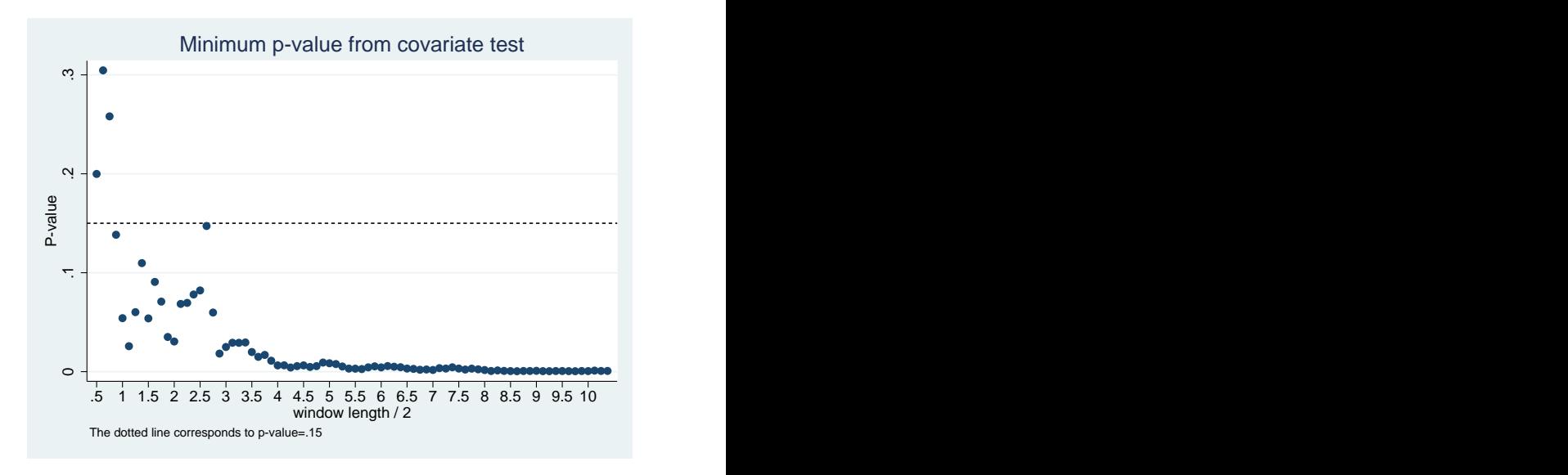

K ロ ▶ K 何 ▶ K 국 ▶ K 국 ▶ 국 국 M 9 Q Q 12 / 16

#### Sensitivity analysis with rdsensitivity

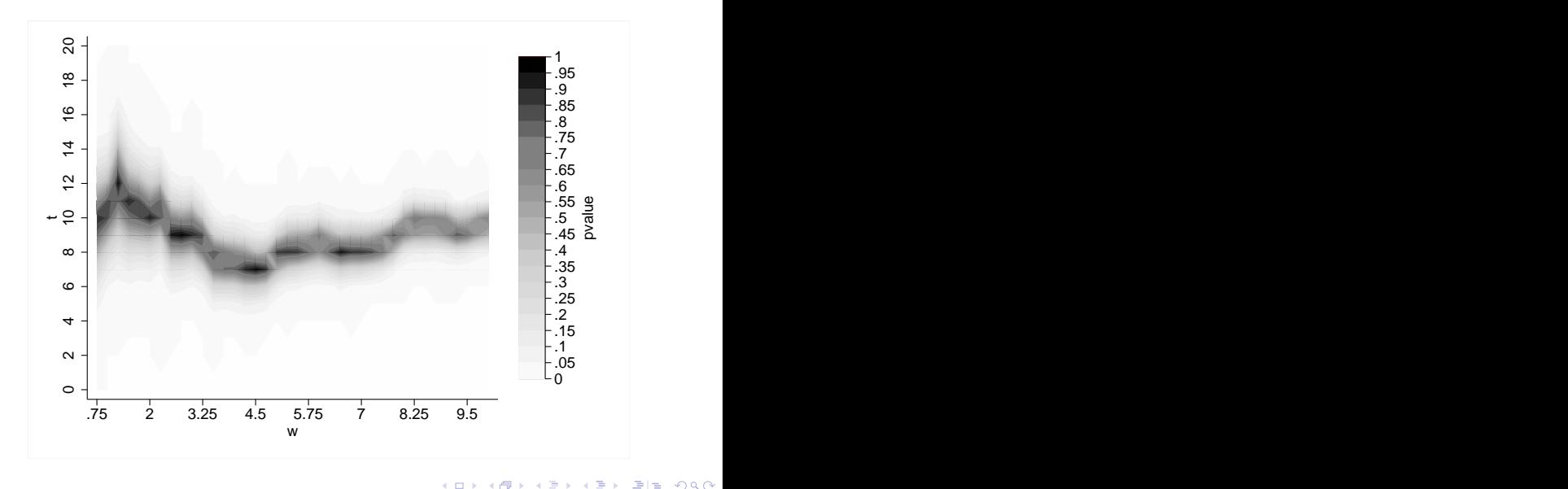

 $\rightarrow$   $\Box$  $\mathcal{A} \xrightarrow{\sim} \mathcal{B} \rightarrow \mathcal{A} \xrightarrow{\sim} \mathcal{B}$ 画  $299$  $\equiv$ 13 / 16

. rdrbounds demvoteshfor2 demmv, gammalist(.8 1 1.2) wlist(.5 .75 1) reps(1000) Calculating randomization p-values...

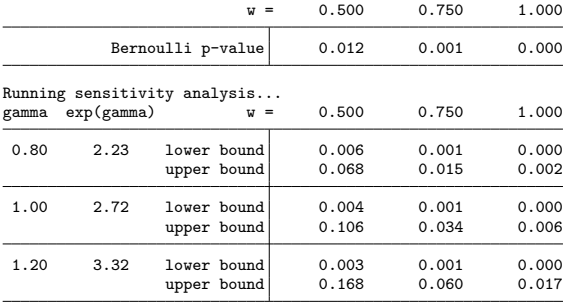

- Alternative statistics: Kolmogorov-Smirnov, rank sum.
- Polynomial adjustment of potential outcomes.
- Randomization-based confidence intervals for treatment effect.
- Companion R functions with same capabilities.
- See Cattaneo, Titiunik and Vazquez-Bare (2016): Inference in Regression Discontinuity Designs under Local Randomization. Stata Journal 16(2): 331-367.

<span id="page-15-0"></span>Thank you!

<span id="page-16-0"></span>Additional material

- rdwinselect performs hypothesis tests for a large set of covariates.
- Multiple testing leads to overrejection  $\rightarrow$  "err on the safe side" (smaller windows).
	- Local randomization assumption only credible in a small window.
- rdwinselect can also test all covariates jointly using Hotelling's  $\, \tau^2 \,$ test.
	- Typically leads to much larger windows.
- **•** Strongest version of local randomization assumption states that potential outcomes do not depend on the score inside the window:
	- Exclusion restriction:  $Y_i(d, x) = Y_i(d)$ .
- This assumption may be too strong in some scenarios.
- **•** rdlocrand allows the user to state a polynomial model for the potential outcomes to eliminate the dependence on  $X$ .
	- E.g. use a linear model to remove the slope.